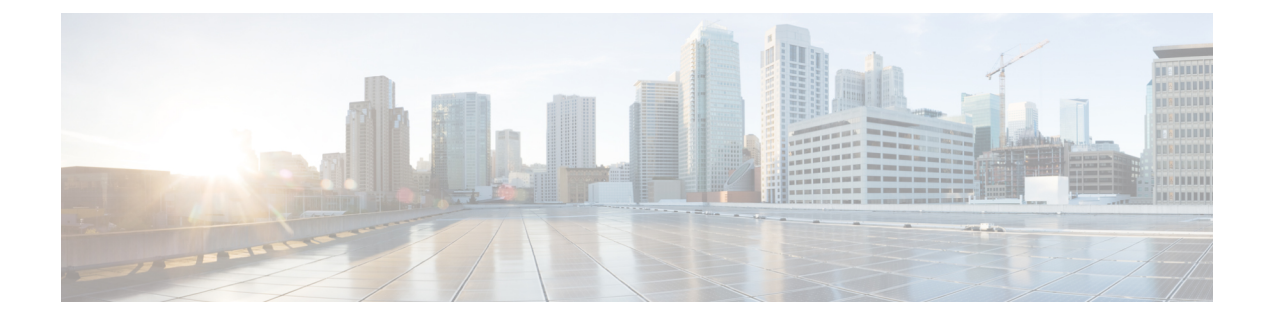

# **Como utilizar comandos de voz para fazer chamadas**

- Sobre o uso de comandos de voz para fazer [chamadas,](#page-0-0) na página 1
- Como fazer chamadas utilizando os [comandos](#page-0-1) de voz, na página 1

### <span id="page-0-0"></span>**Sobre o uso de comandos de voz para fazer chamadas**

Você pode fazer uma chamada para um contato ou para outro usuário do Cisco Unity Connection dizendo o nome da pessoa, o número do telefone ou o ramal.

Por exemplo, se você disser "Call Harriet Smith" (Chamar Harriet Smith), o Connection obterá o ramal do telefone de Harriet Smith no diretório corporativo e fará a chamada. Se você disser "Call Mom at home" (Ligar para mamãe em casa), o Connection encontrará o telefone da sua mãe na lista de contatos e fará a chamada.

Para fazer chamadas usando comandos de voz, você deve iniciar sessão no Connection. Este recurso pode ser útil quando, ao verificar mensagens, você desejar fazer ou retornar chamadas.

Depois que você disser um nome, número de telefone ou ramal, o Connection reproduzirá um nome ou número correspondente e fará a chamada. Se o Connection encontrar mais de uma combinação de nome ou número que você solicitou, a primeira combinação será reproduzida e o Connection pedirá para você confirmar se a pessoa está correta. Se não estiver, diga "No" (Não) e o Connection continuará a reproduzir as outras combinações.

## <span id="page-0-1"></span>**Como fazer chamadas utilizando os comandos de voz**

**Etapa 1** Chame e inicie sessão no Connection.

**Etapa 2** Quando o Connection perguntar: "What do you want to do?" (O que você deseja fazer?), diga:

"**Call <Name/alternate name>**" (Chamar <Nome/nome alternativo>) para chamar um usuário do Connection. Por exemplo, "Call Frank Edwards" (Chamar Frank Edwards).

Ou

#### "**Call <Name/alternate name> at <home/work/mobile>**" (Chamar <Nome/nome alternativo> em <casa/trabalho/celular>) para chamar um contato em um número específico. Por exemplo, "Call Bob on his mobile" (Chamar Bob no celular) ou "Call Service Department at work" (Chamar o departamento de atendimento no trabalho).

#### Ou

"**Call <Number>**" (Chamar <Número>) para chamar um ramal do Connection ou um número de telefone. Diga cada dígito individualmente. Por exemplo, para o ramal 12345, diga "Call one two three four five" (Chamar um dois três quatro cinco), não "Call twelve three forty-five" (Chamar doze três quarenta e cinco).

**Etapa 3** Enquanto o Connection diz o nome ou o número da pessoa para quem você está ligando, você pode dizer "**Cancel**" (Cancelar) para interromper a última ação sem perder a conexão com o sistema.

#### **Tópicos relacionados**

Sobre o uso de [comandos](#page-0-0) de voz para fazer chamadas, na página 1